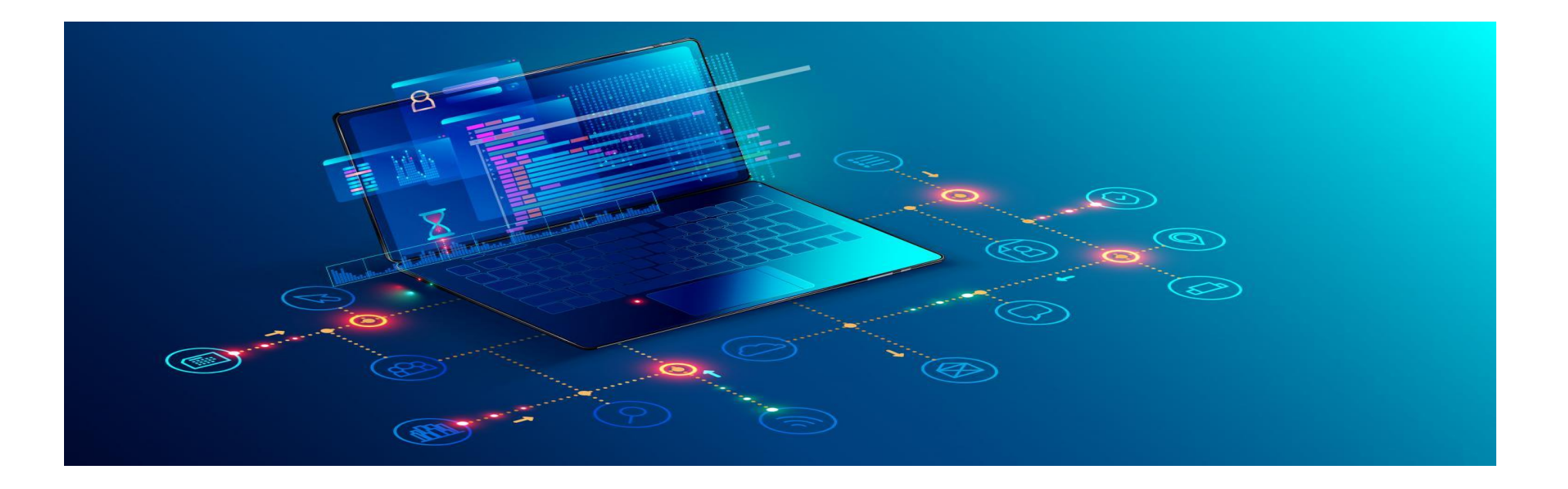

# Seminartime uke 7 – Gr. 10

IN1000 – HØST 2021

## Hvor langt har vi kommet?

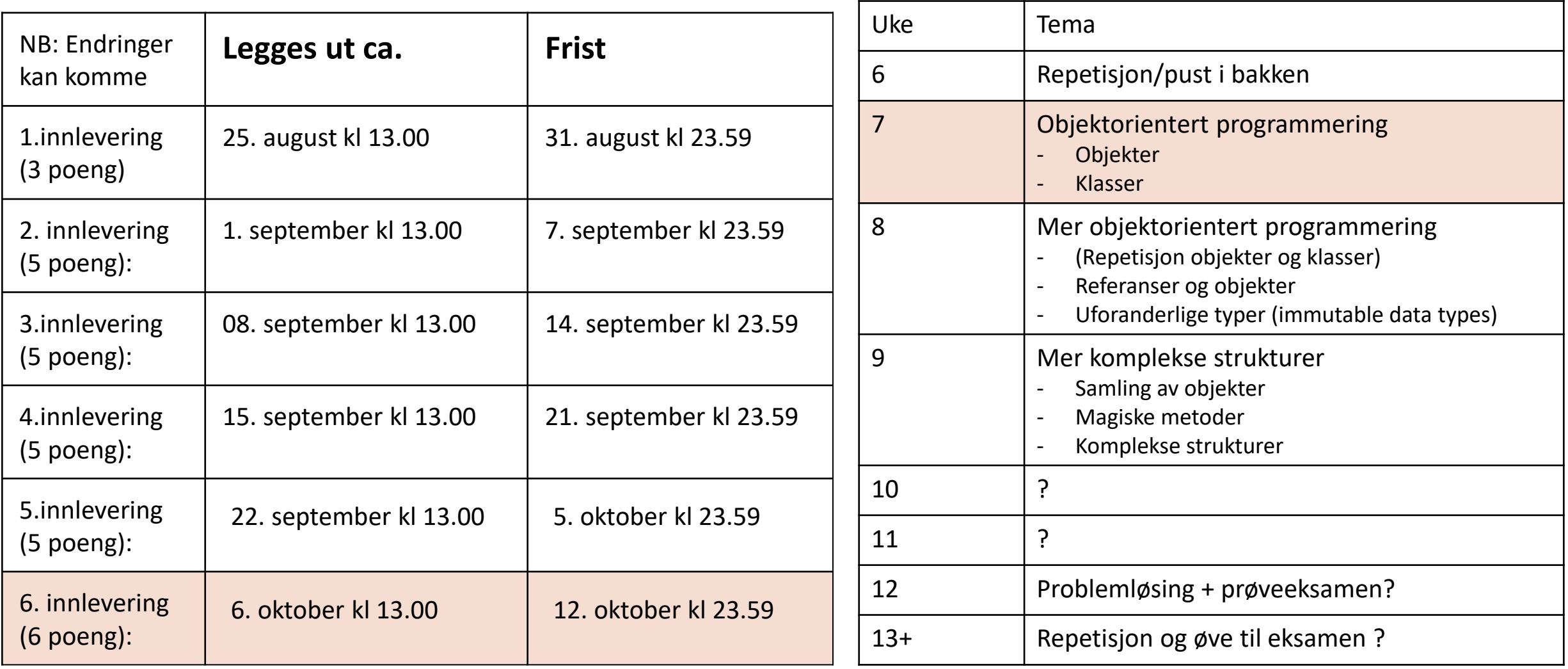

## Plan for i dag

- Introduksjon til objektorientert programmering (oop)
- Noen begreper
- Syntaks: klasser og objekter
- Grensesnitt og implementasjon
- Større oppgave i par

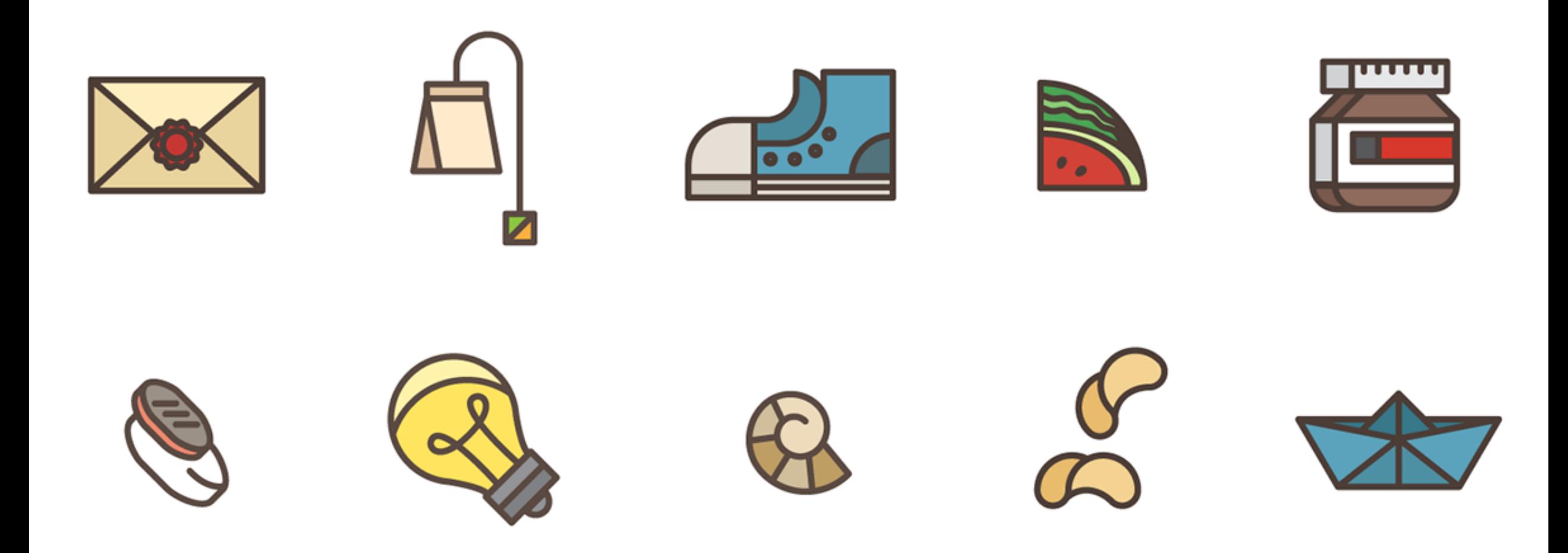

## Objektorientert programmering (OOP)

## OOP Hva er objektorientert progging?

• Programmeringsmetode eller et paradigme innen programmering

• Konsept: representerer «virkeligheten» ifa klasser og objekter (modellering)

• I virkeligheten finner vi mange mønstre og kjennetegn på ting, tar dette med videre inn i programmeringen

• Innkapsler verdier og variabler, ingen «fri flyt» eller «ukontrollert» bruk

#### OOP **Illustrerende eksempel: hunder**

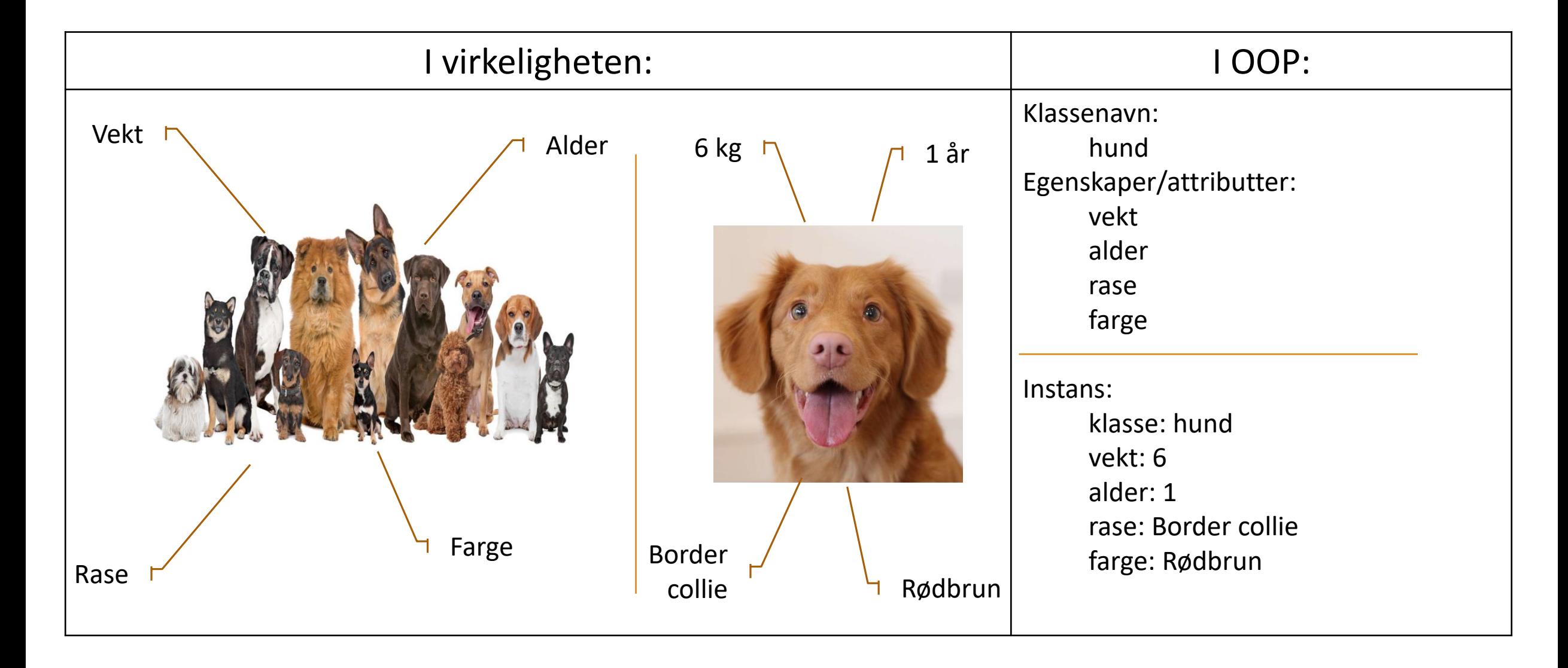

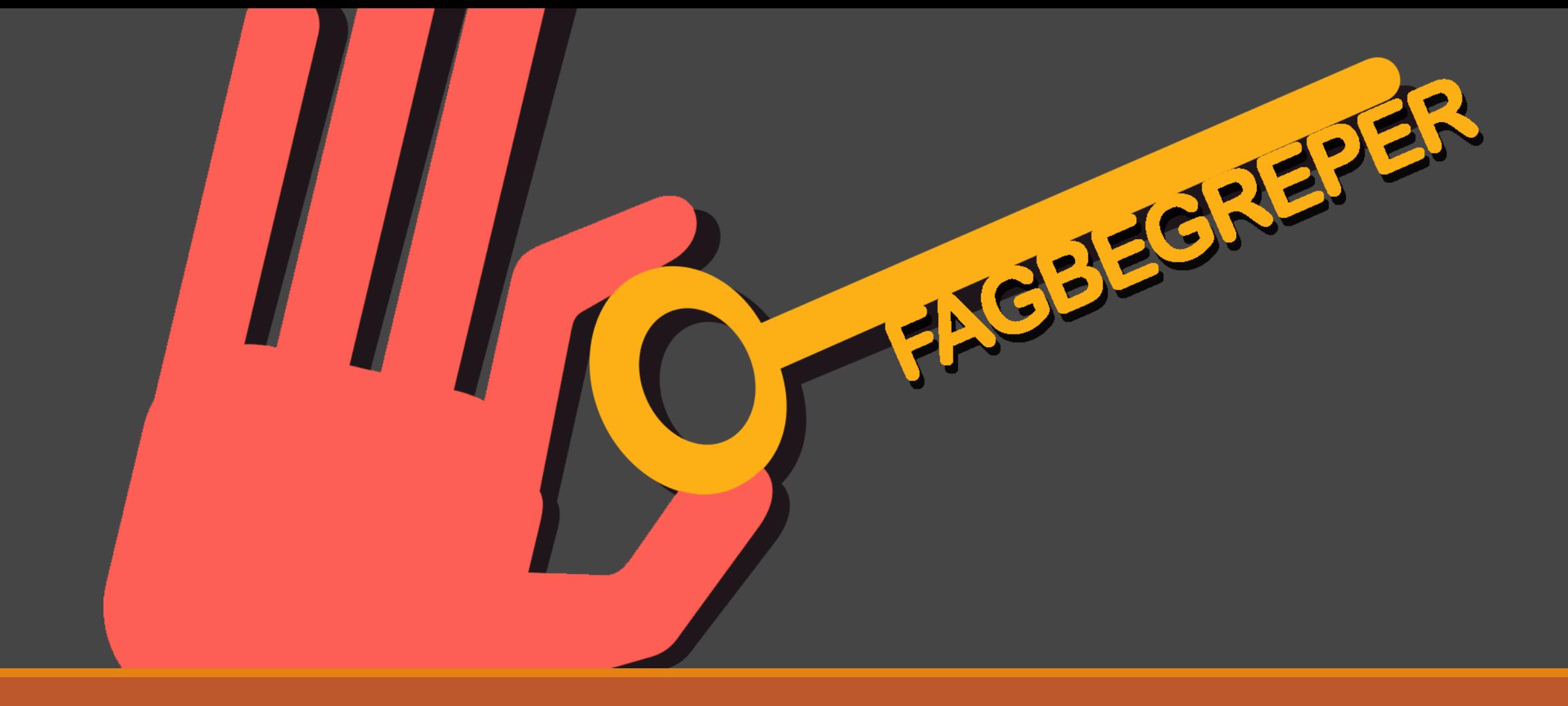

## BEGREPER DERE MÅ LÆRE

## Begreper Begreper dere må kunne (til nå)

![](_page_7_Picture_69.jpeg)

## **Coding**

![](_page_8_Picture_2.jpeg)

## SYNTAKS: klasser og objekter

## Nærmere om klasser og objekter(instanser)

![](_page_9_Picture_113.jpeg)

### Syntaks<br>Syntaks: klasser

![](_page_10_Figure_2.jpeg)

- Konstruktøren:  $\quad$  init  $\quad$  (self)  $\rightarrow$  her ligger alle attributtene
- «self» er med i alt
- Endrer på instansvariablene (attributtene til objektet)
- Returnerer instansvariablene (attributtene til objektet)
- Klassenavnet har STOR forbokstav
- Klassen er definert (laget) i en egen fil

### Syntaks Syntaks: objekter og metodekall

![](_page_11_Figure_2.jpeg)

- Objektene opprettes i en *annen* fil enn der klassen er definert
- Sender inn nødvendige parametre (som er definert i konstruktøren til klassen)
- Kaller på metodene som er definert i klassen (slik som vi gjorde med navn.split())
- Instansvariablene til objektet endrer seg

![](_page_12_Picture_0.jpeg)

## Større oppgave i par

## Steg 1 (lett)

#### Bestem dere for hvem som skal være person A og person B

![](_page_13_Picture_185.jpeg)

![](_page_14_Picture_0.jpeg)

## Steg 2 (lett)

- 1. Send koden av klassen deres til den andre personen.
- 2. Lag en ny (tom) fil der dere importerer klassen til både hund og katt

from <filnavn> import <Klasse> from hund import Hund from katt import Katt

- 3. Dere skal nå bruke klassen til den andre personen for å gjøre følgende:
	- Opprett 3 instanser/objekter av den klassen
	- Skriv ut navn og alder (i en fin string) til alle 3 objektene
	- Legg til 2 favorittsted/-mat til objekt nr 2 og objekt 3
	- Skriv ut favorittene til objekt nr 2

## Steg 3 (medium)

Denne delen skal løses sammen (både person A og B).

- I en ny fil: lag en ny klasse «shelter» som skal ha en tom liste som attributt
- Metodene denne klassen skal ha er:
	- leggTilDyr()  $\rightarrow$  legger til et dyreobjekt (hund eller katt)
	- fjernDyrForst()  $\rightarrow$  fjerner det første dyret som ble lagt til
	- fjernYngstSiste()  $\rightarrow$  fjerner siste dyret som ble lagt til
	- returnListe()  $\rightarrow$  returnerer lista til objektet (attributtet)

![](_page_16_Picture_0.jpeg)

## Steg 4 (vanskelig!)

Denne delen skal løses sammen (både person A og B).

- I fila fra steg 2: importer klassen Shelter
- Opprett en instans av klassen Shelter (husk å lagre i variabel)
- Lag en for-løkke som kjører et tilfeldig antall ganger mellom 1 og 15
- Når telleren er oddetall, opprett en hunde-instans og legg til i shelter-instansen
- Når telleren er partall, lag og legg til en katte-instans
- Skriv så ut følgende (print):
	- $\Box$  Shelter-instansen (hvorfor ser utskriften slik ut?)
	- **□ Lista til shelter-instansen** (hvilke metode må dere bruke?)
	- $\Box$  Hvert objekt i listen til shelterinstansen (er utskriften som forventet?)

Dyrearten til hvert objekt i listen til shelterinstansen (får du «hund»/ «katt»?)